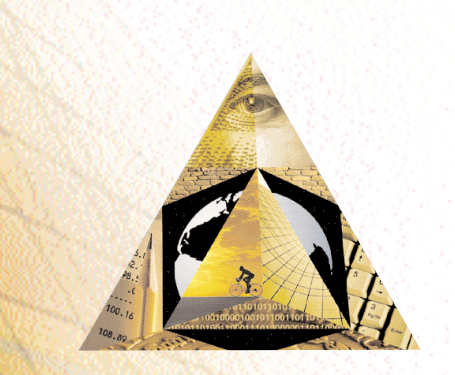

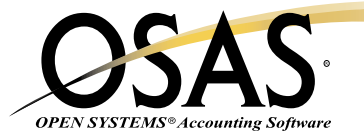

## **GENERAL REPORT WRITER**

## *Produce meaningful reports quickly and easily*

Generate timely, meaningful reports quickly and easily with this powerful OPEN SYSTEMS® Accounting Software (OSAS®) report-writing system. You can perform sort, select, format, subtotal, and process control functions by using keywords, the building blocks that enable GENERAL Report Writer to create sophisticated reports. With full access to all your data files, GENERAL Report Writer can help you sort and analyze your information in almost unlimited ways.

You'll be able to gain control of your data to assess and analyze all aspects of your business. Combine and sort information from any of your OSAS applications into unique reports and compare the information.

Quickly access information with the LIST and PROMPT modes. You can create an instant report with LIST and highlight any file names, field names, or keywords using full-screen pick and point; your report is printed or displayed immediately. Use the PROMPT mode to easily recall, modify, or copy reports.

Built-in flexibility allows you to easily create custom reports; define your own formats using custom headers and footers. Add any number of data fields in any order and sort on any field or combination of fields. You can also adjust field spacing, stack multiple lines of output, or adjust page dimensions.

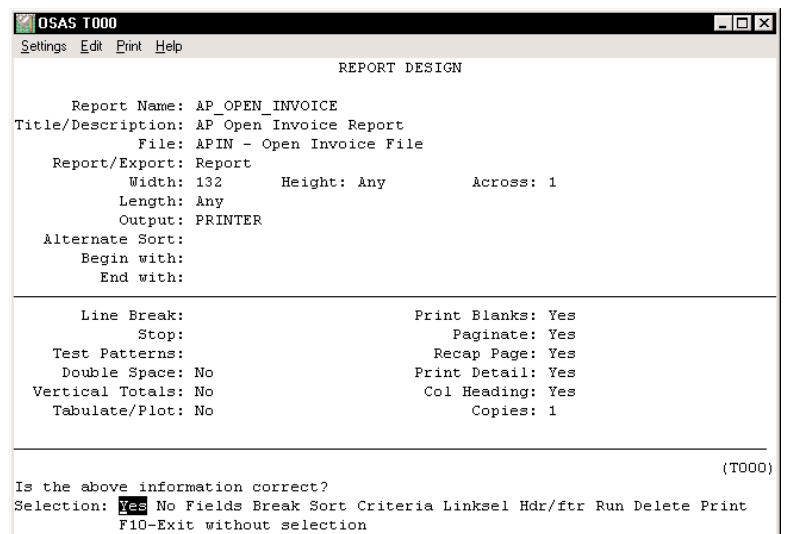

*Choose the files you want to work with; pick and choose the fields you want to put on the report.*

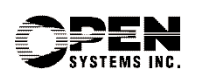

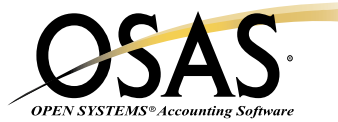

## **GENERAL Report Writer Offers Choices and Flexibility With These Key Features**

- $\Box$  Select information from any combination of files. You'll have easy access to multiple files with a LINK feature. You can link from order files to customer files to a salesperson's file, all within one report! Specify logical selection criteria along the way.
- $\Box$  It will be easy for you to create reports with the PROMPT mode. Even if you're a new user, you can quickly build your command with a simple, menu-driven session. Organize data files into specific groups to further simplify selections. Reports defined using the PROMPT mode can be recalled, modified, or copied at anytime.
- □ You can output any report or selected data to delimited, ASCII, DIF, or WordPerfect formats for a smooth interface to other systems.
- **D** Power users can create reports quickly using the LIST mode. Others can use the assist function to pick and point for easy selection, and you'll have improved readability due to embedded white space and comments.
- $\Box$  Get instant, online help any time with a function key.
- $\Box$  Creating custom reports has never been easier. Design custom headers and footers to include data fields, break values, text, and calculations. You can then paint them on the screen using the PROMPT mode, or easily describe them in the LIST mode.
- □ Select from the PROMPT, MENU, or COMMAND modes for flexible report creation. The MENU mode runs interactively to prompt each of the basic commands; the COMMAND mode allows you to get the maximum amount of power from a minimum of keystrokes.
- $\Box$  You'll be able to customize your menus and give all users access to your new general reports. Simply save commands to any OSAS menu, and for more flexibility you can define run time prompts for data selection criteria.
- $\Box$  You'll have the ability to print or view predefined OSAS data definitions in the data dictionaries by using the File, Field, and Dump commands. Add new definitions as you become more familiar with GENERAL Report Writer.
- $\Box$  You'll appreciate the flexibility of system administration. Configuration maintenance lets you define users, devices, parameters, systems, terminals, and printer configurations.
- $\Box$  You'll be assured of confidentiality; security levels are assigned to each user. Only users with appropriate clearance have access to information in each file, so you can be sure information won't fall into the wrong hands.
- You can accomplish "what if" analyses by using your actual data and your estimate of changes. Complex expressions can be defined to derive data such as if … then … else logic, calls to external programs, and compound expressions.
- $\Box$  Use the pre-defined reports (more than 100!) as is or as a model to build your own custom definitions.

## **GENERAL Report Writer Reports**

File Definitions Listing Field Definitions Listing User Definition Listing Report Definitions Listing

> **Version 6.5 OSSGR65 02/14/03**

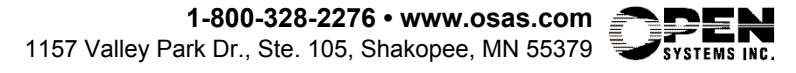